## **ODI**

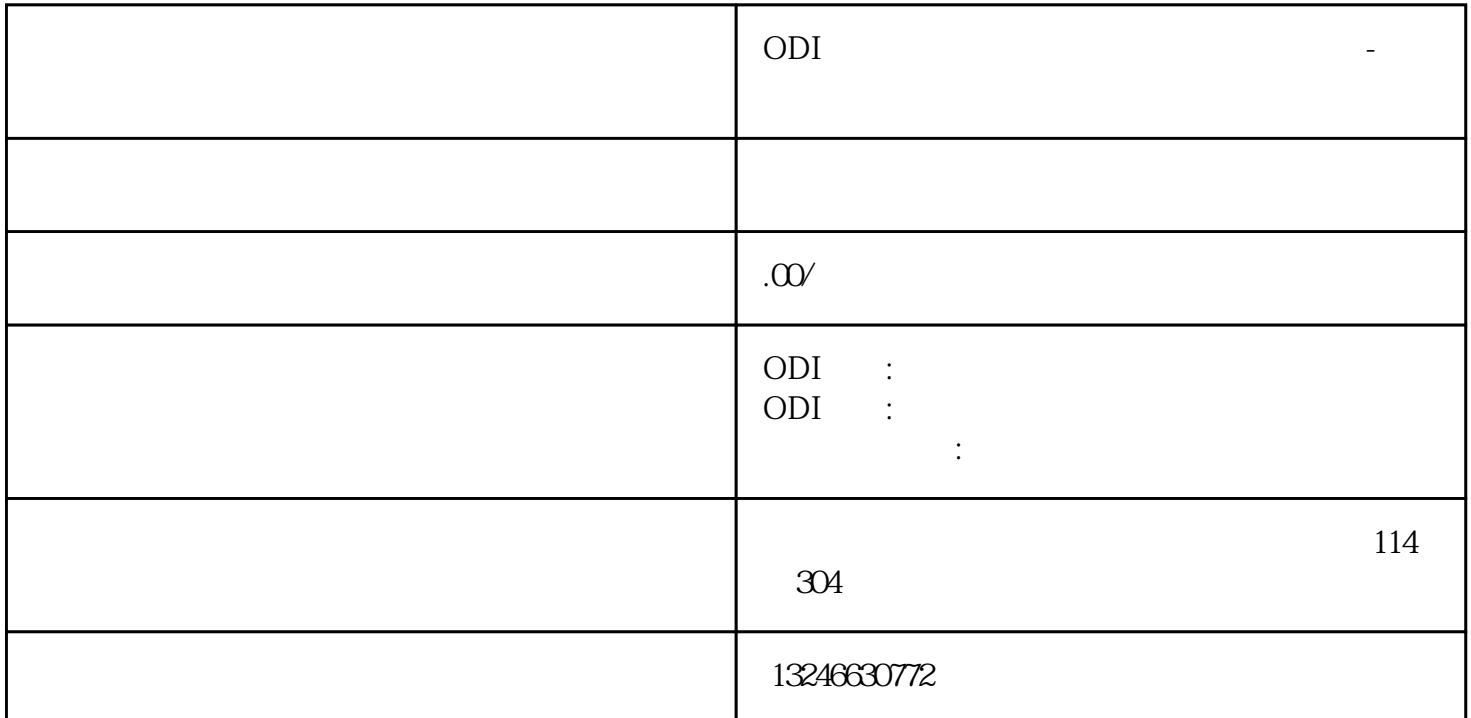

ODI

2020-01-14

详情请致电咨询梁生:13246630772

ODI ODI

ODI

ODI

 $\rm{ODI}$  and  $\rm{ODI}$  $\overline{ODI}$ 

 $1$ 

 $2<sub>l</sub>$ 

以下内容与本文无关--  $5$  1 "1 1 "  $\degree$  $\frac{11}{3}$  $\mathcal{L}$ 

 $3<sub>l</sub>$ 

, expression of the three states  $\mathcal{R}$  and  $\mathcal{R}$  are the states of the states of the states of the states of the states of the states of the states of the states of the states of the states of the states of the stat  $\sim$  1  $"1 1"$  $\alpha$  and  $\alpha$  and  $\beta$ 

 $\alpha$  $78\%$ 

球3大债券指数包含:摩根大通国债-新兴市场指数(JPMGBI-EM)、花旗富时寰球债券指数(WGBI)和 GlobalAggregate
"<br>" 水。我国出入继续出现"1顺1逆",答:201六年,即每每顺差、本钱和金融(不含埋藏资产)逆差  $8$ 

 $\mathfrak{g}$  ,  $\mathfrak{g}$  ,  $\mathfrak$